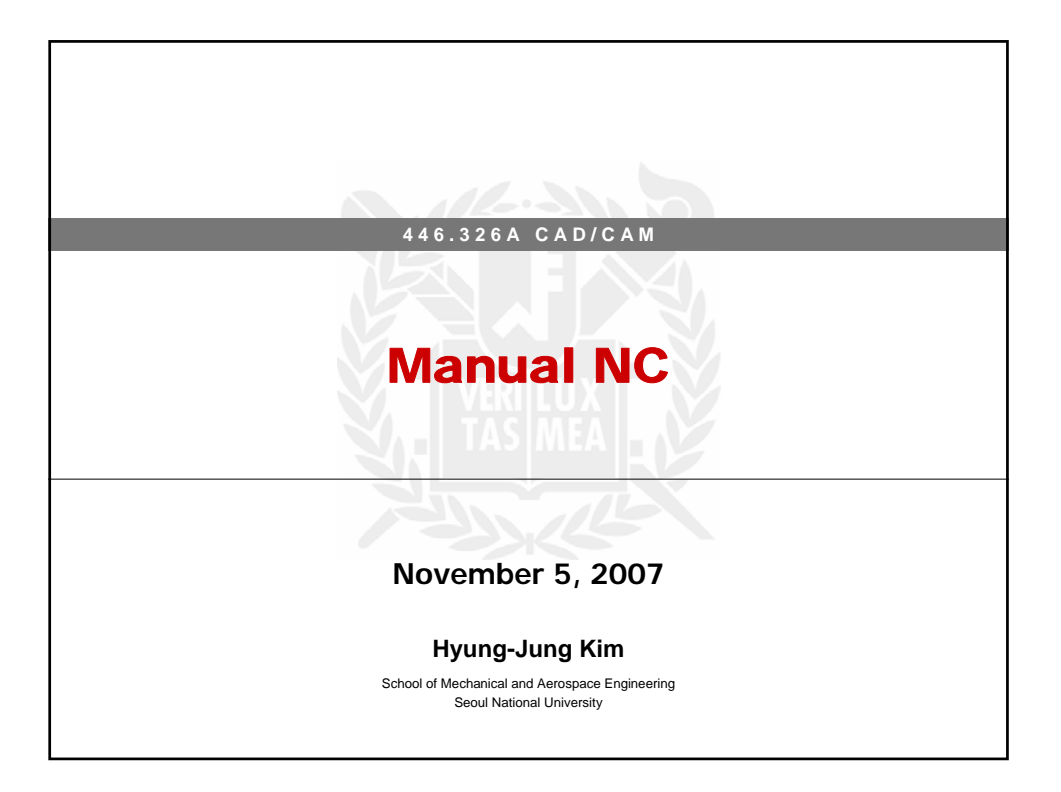

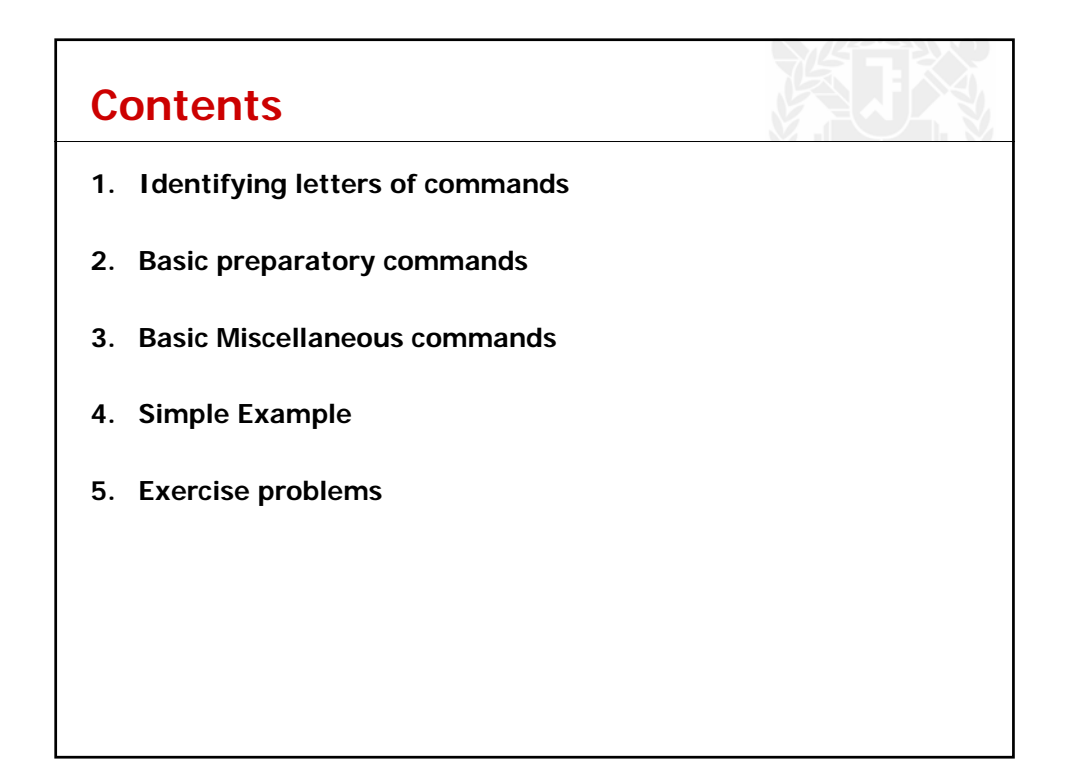

## **Words**

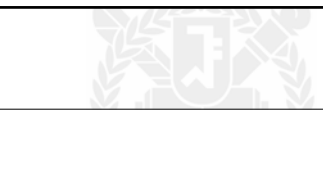

## **1. N code**

Line number

ex. N001 O1234  $\rightarrow$  first line of the program and O1234 is the program number (usually the program  $#$  is located)

## **2. G code**

Prepare the controller for a given operation ex. G00 X10.0  $\rightarrow$  move to positive X-direction by 10.0 mm G00: point to point, positioning (use with combination point-topoint/contouring systems for indicating positioning operation)

## **3. Dimension words (X, Y, Z, A, and B words)**

- Location and axis orientation of a cutter A, B are for machine with more than 3 axis

ex. Y + 500  $\rightarrow$  if the unit BLU (Basic Length Unit) is 0.0254 mm, it means 12.7 mm moving from Y location

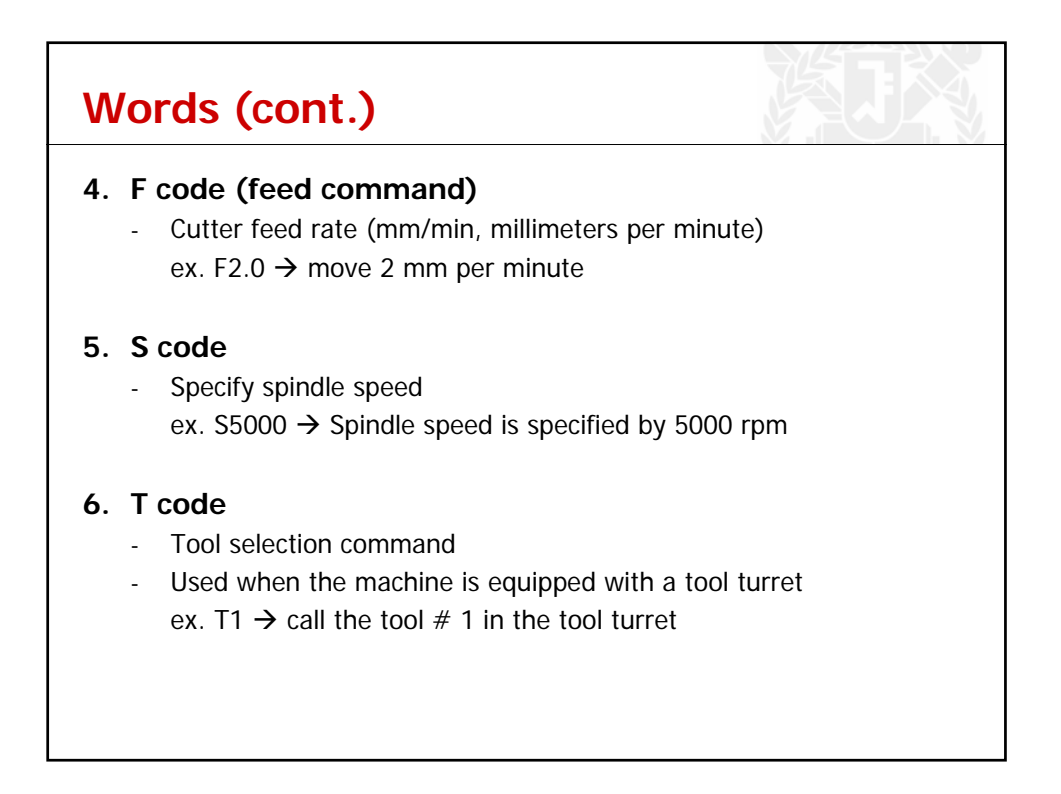

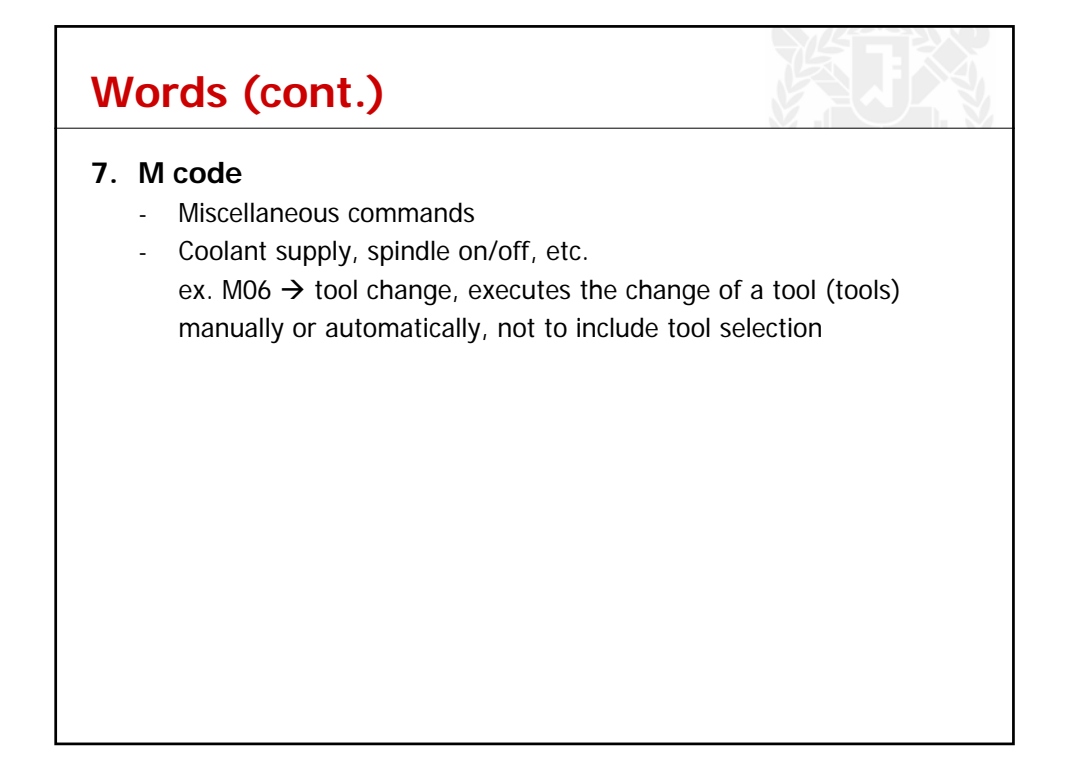

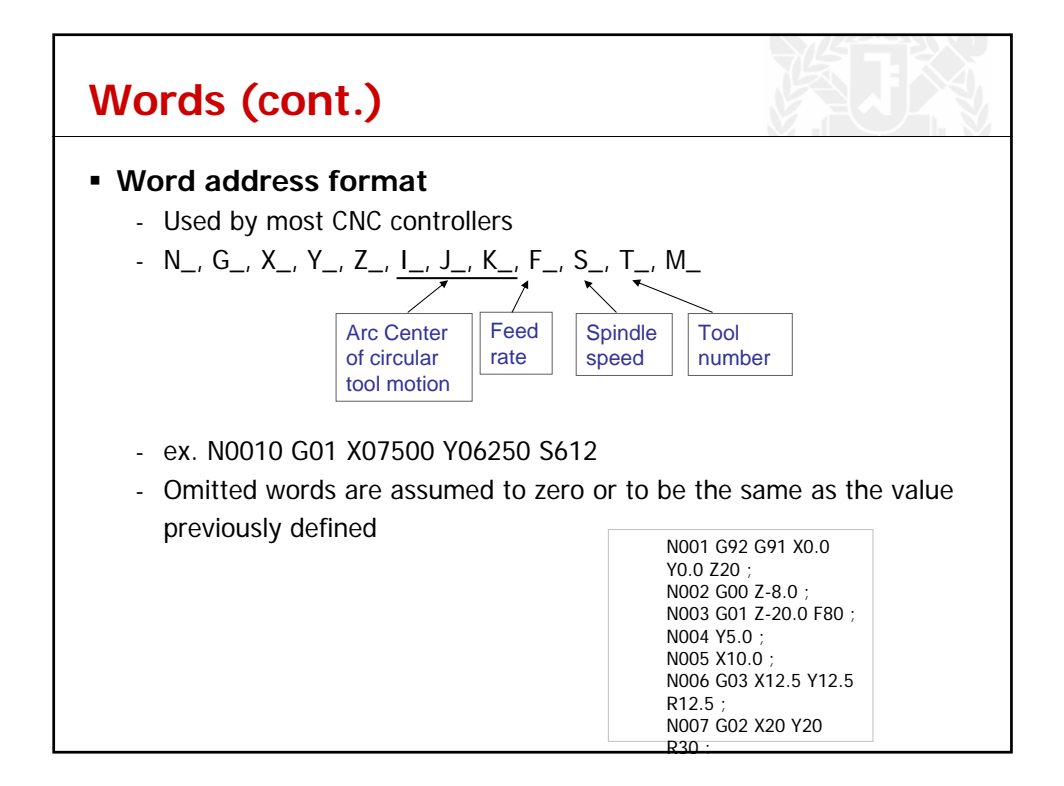

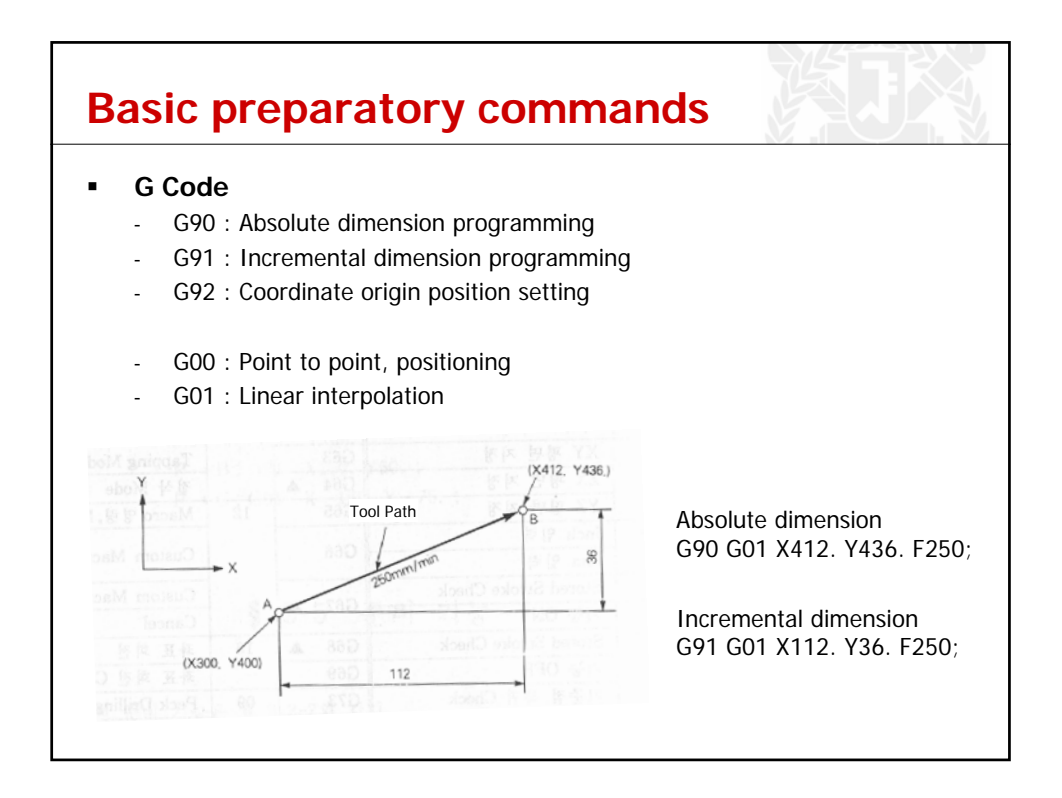

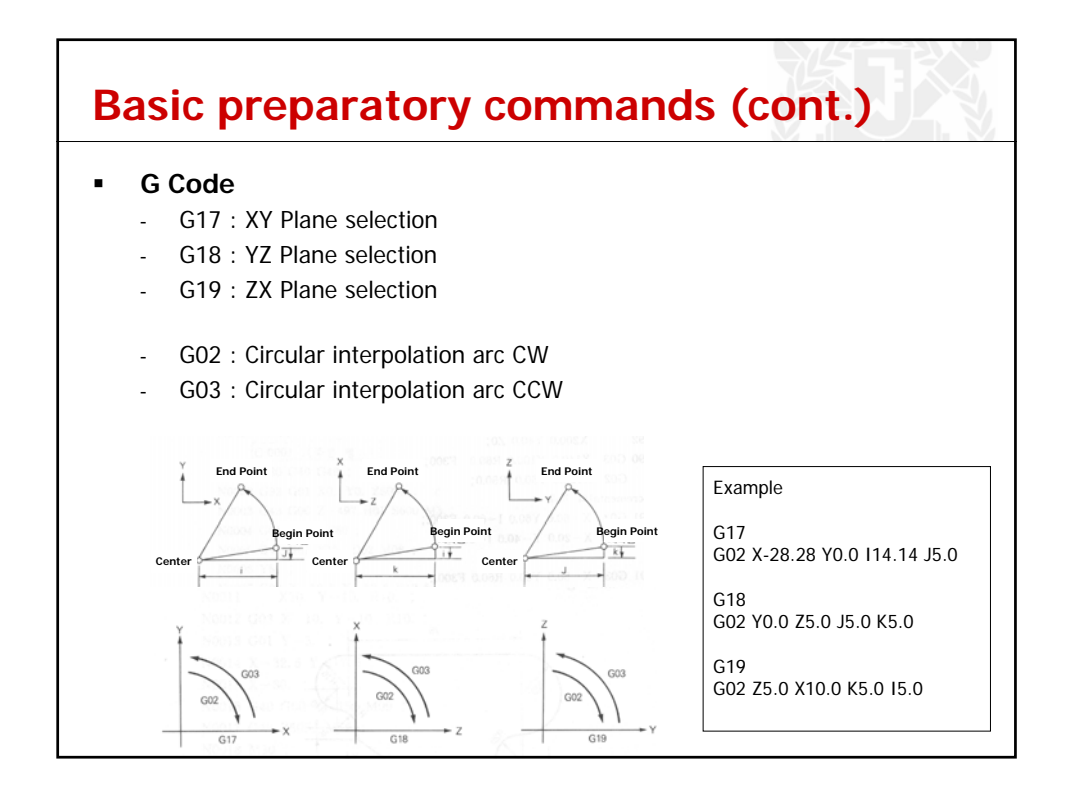

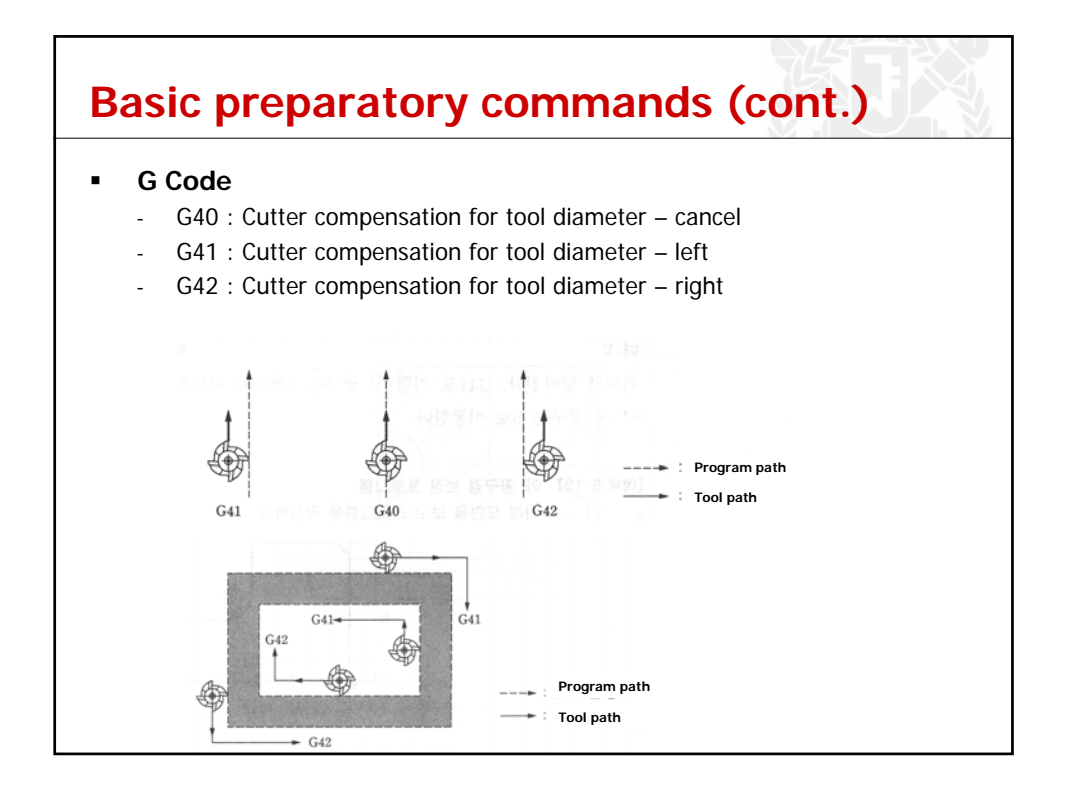

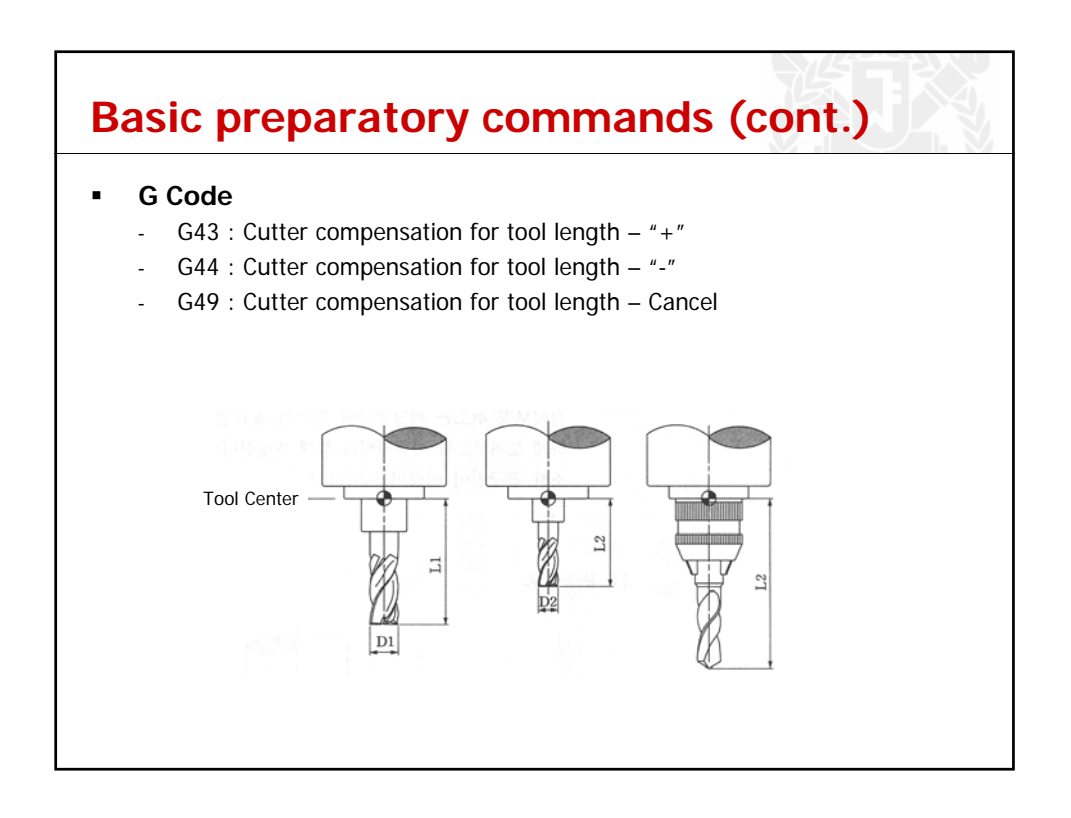

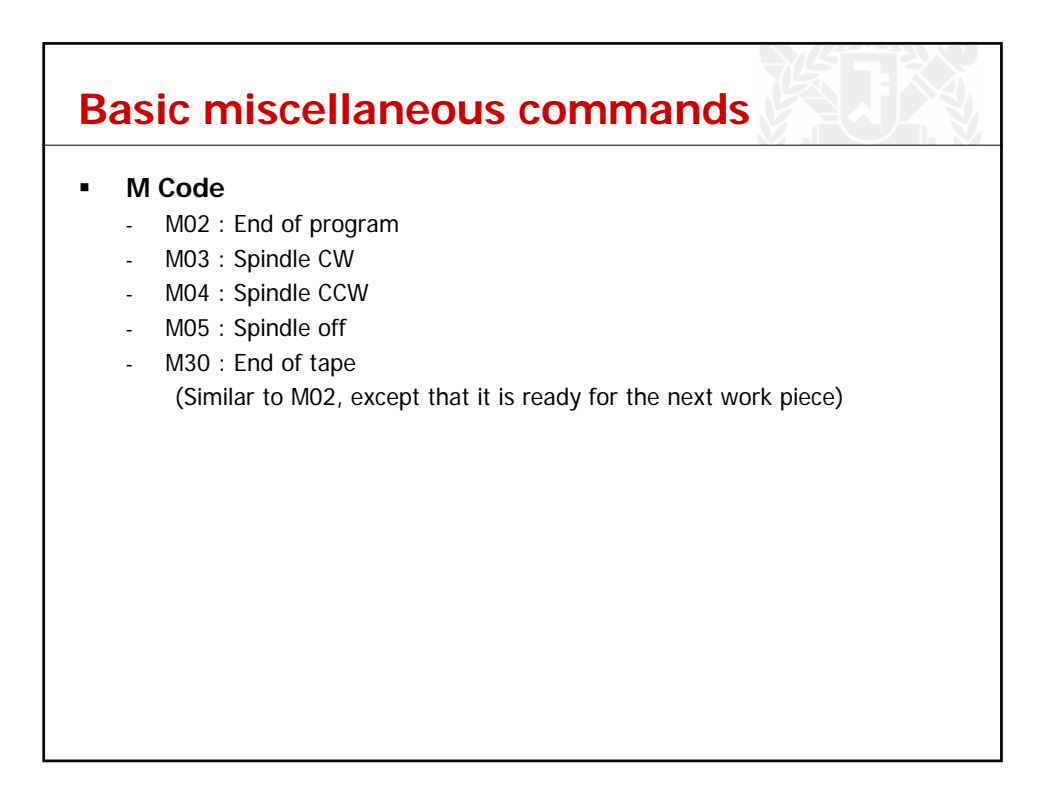

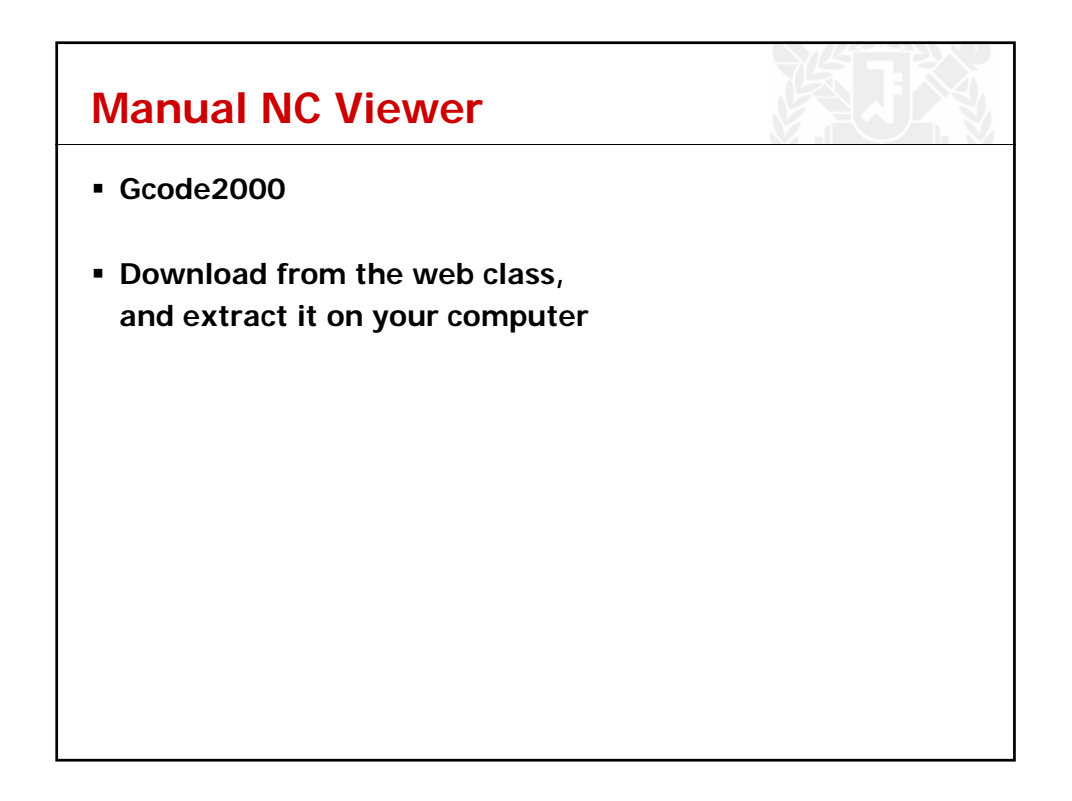

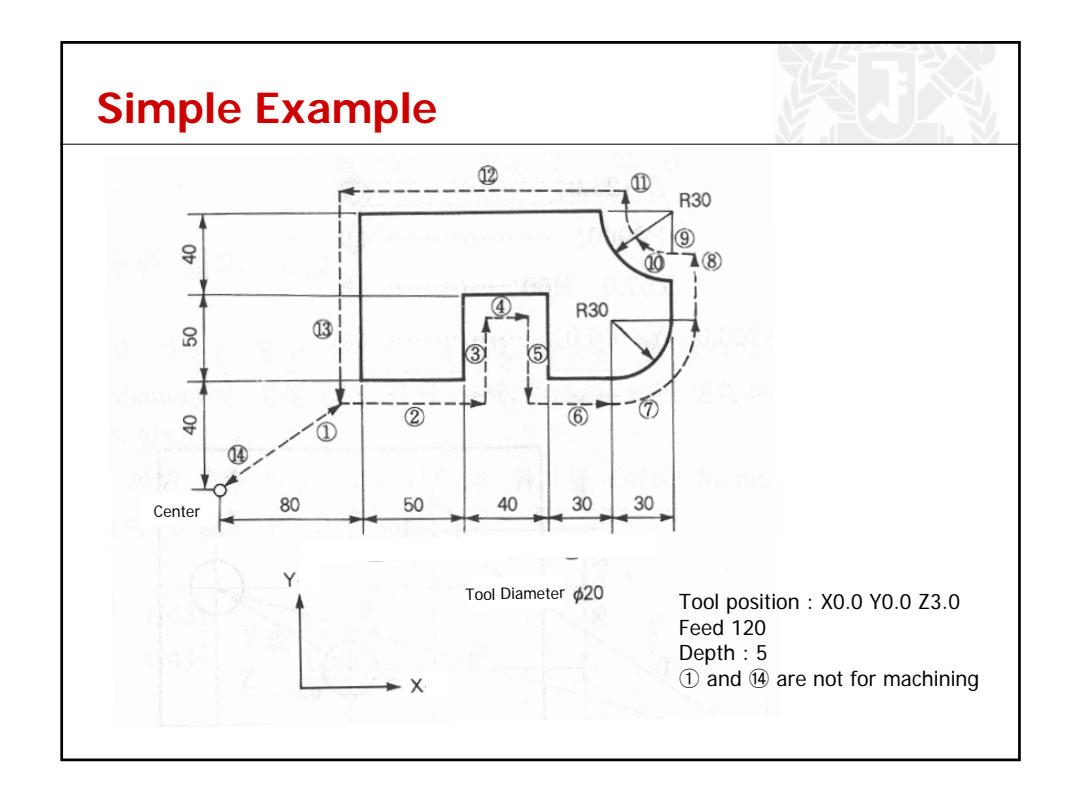

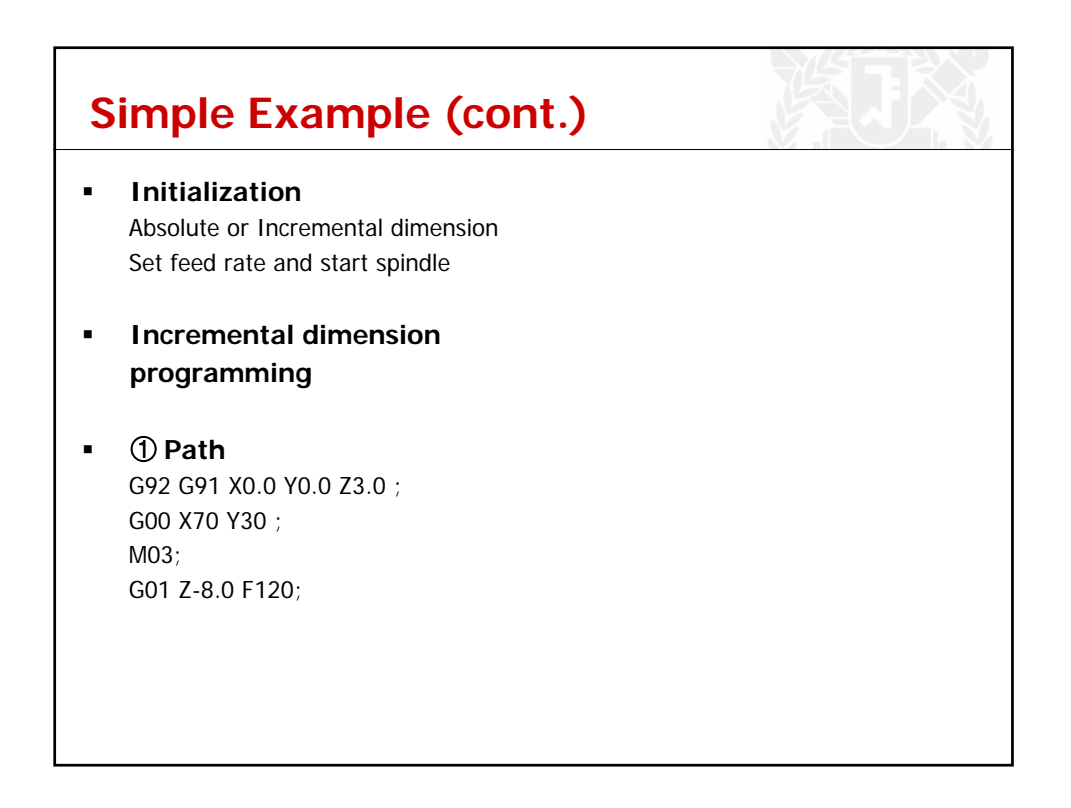

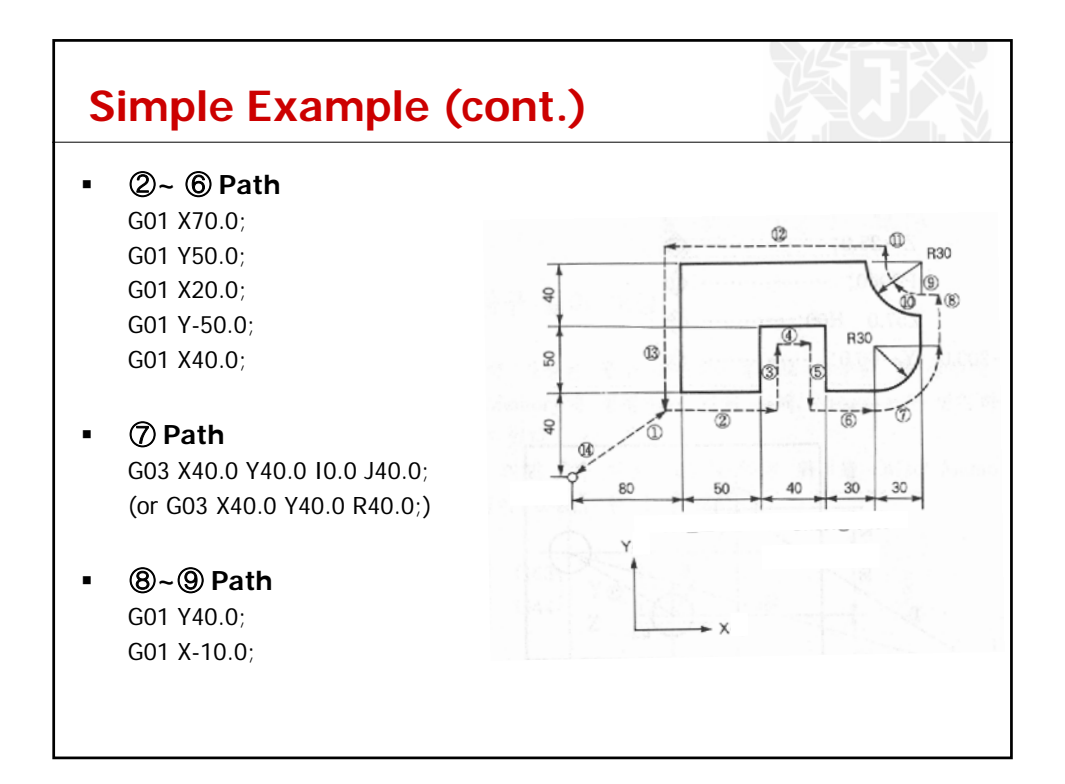

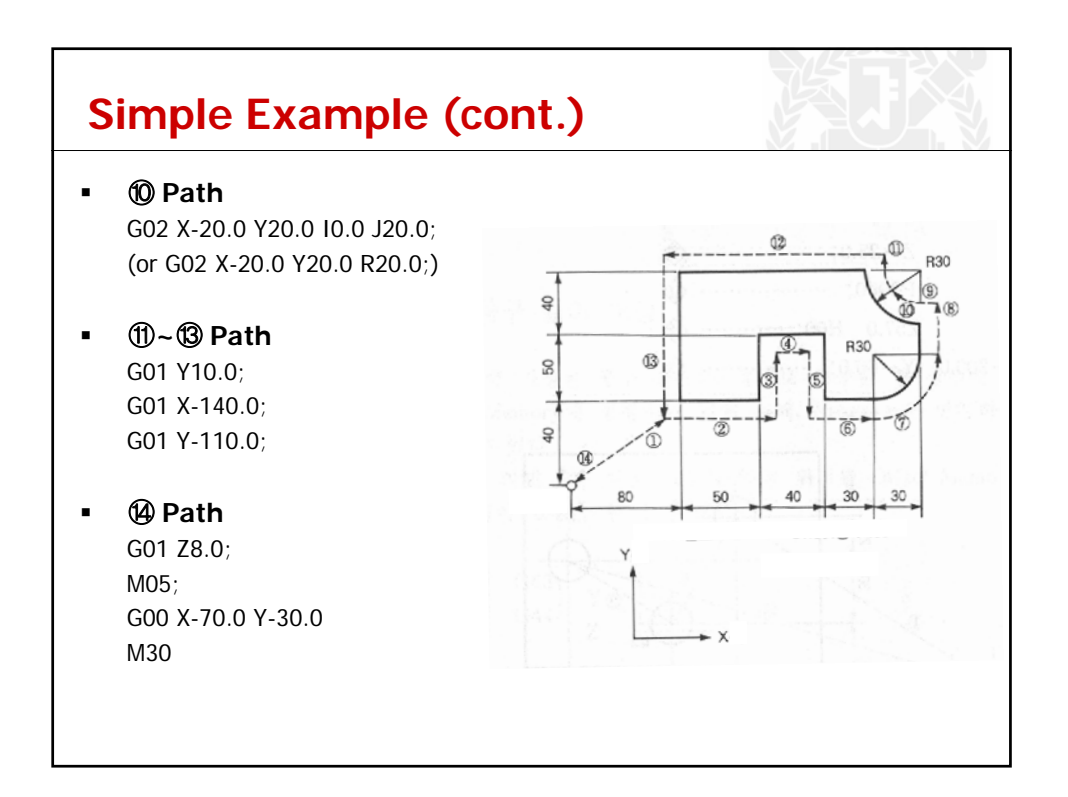

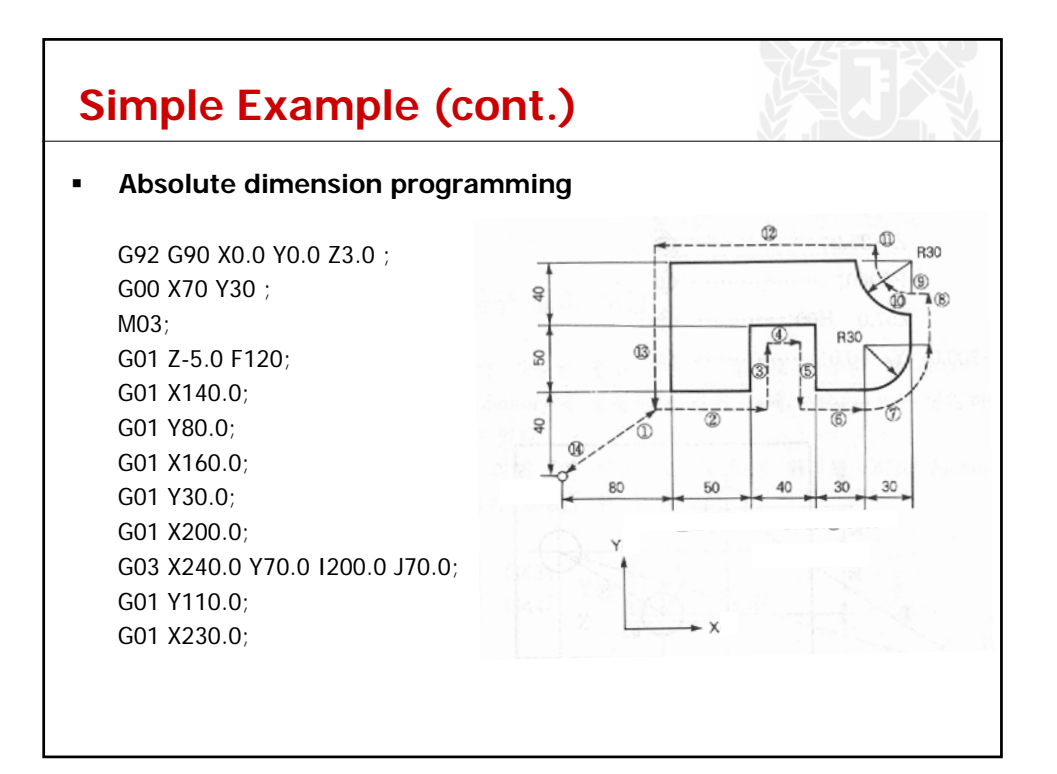

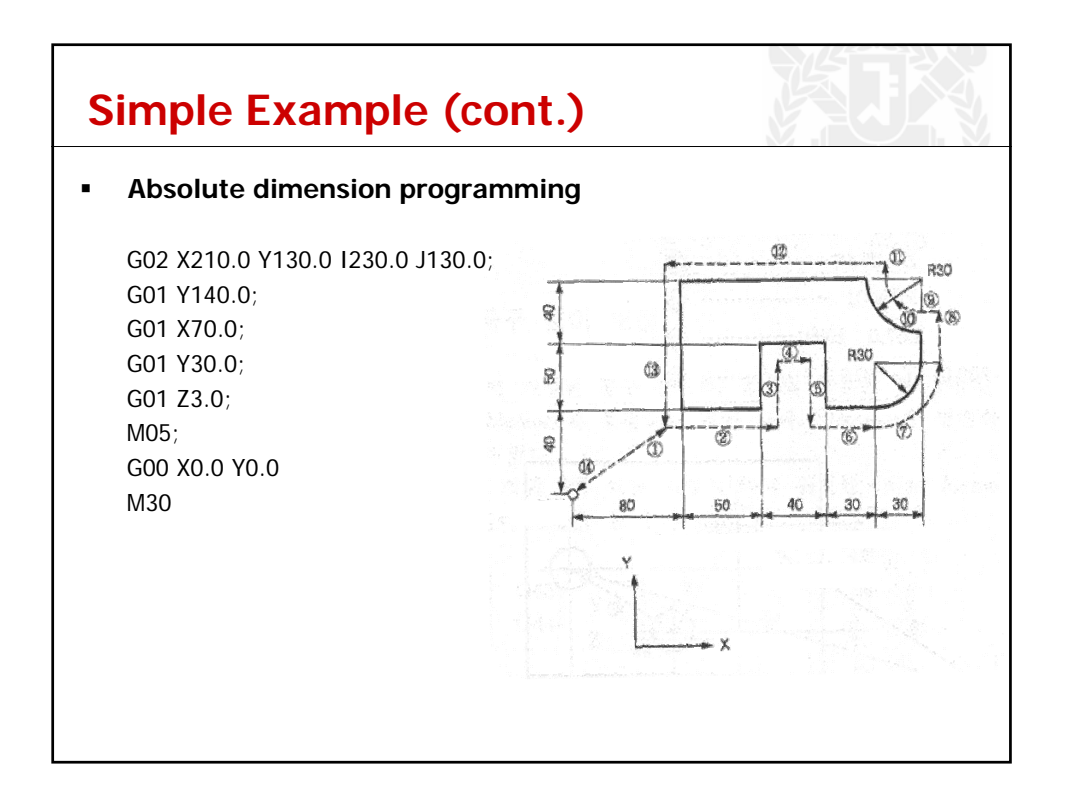

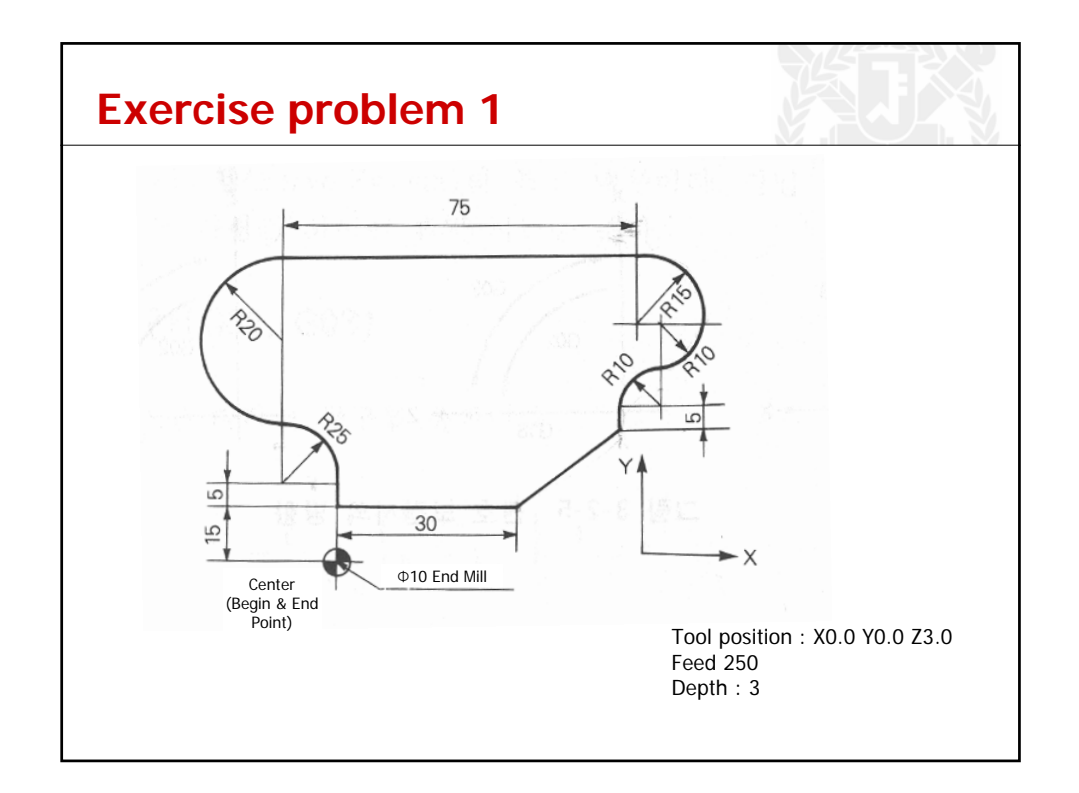

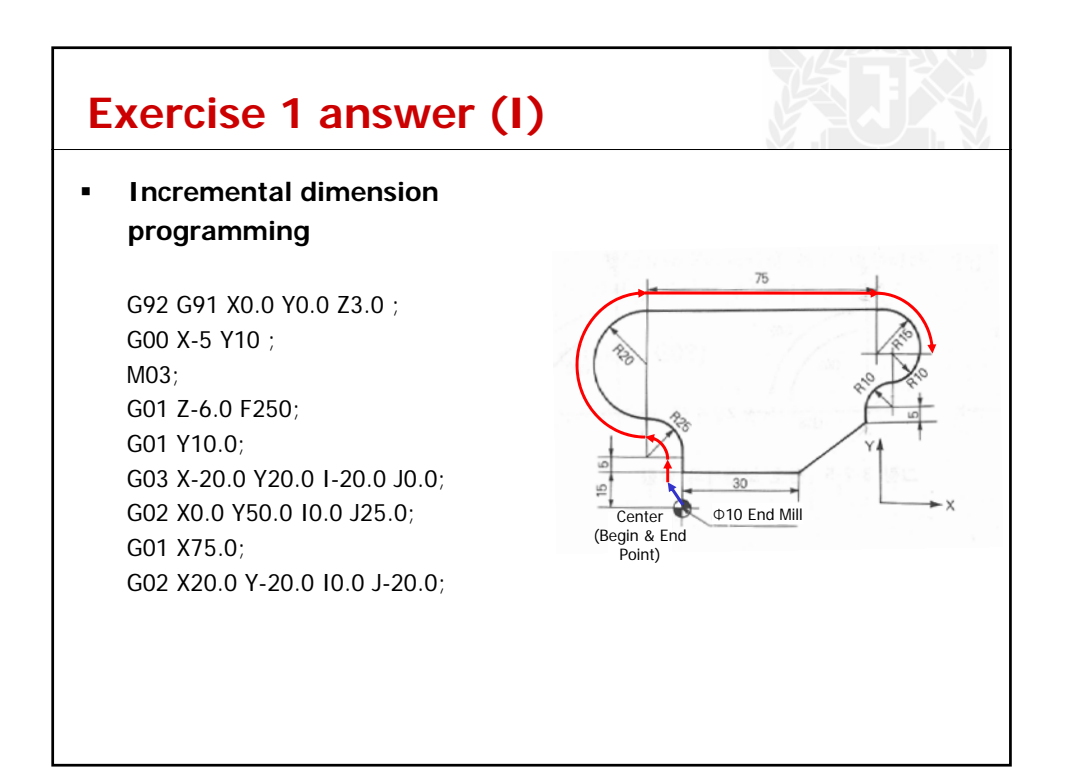

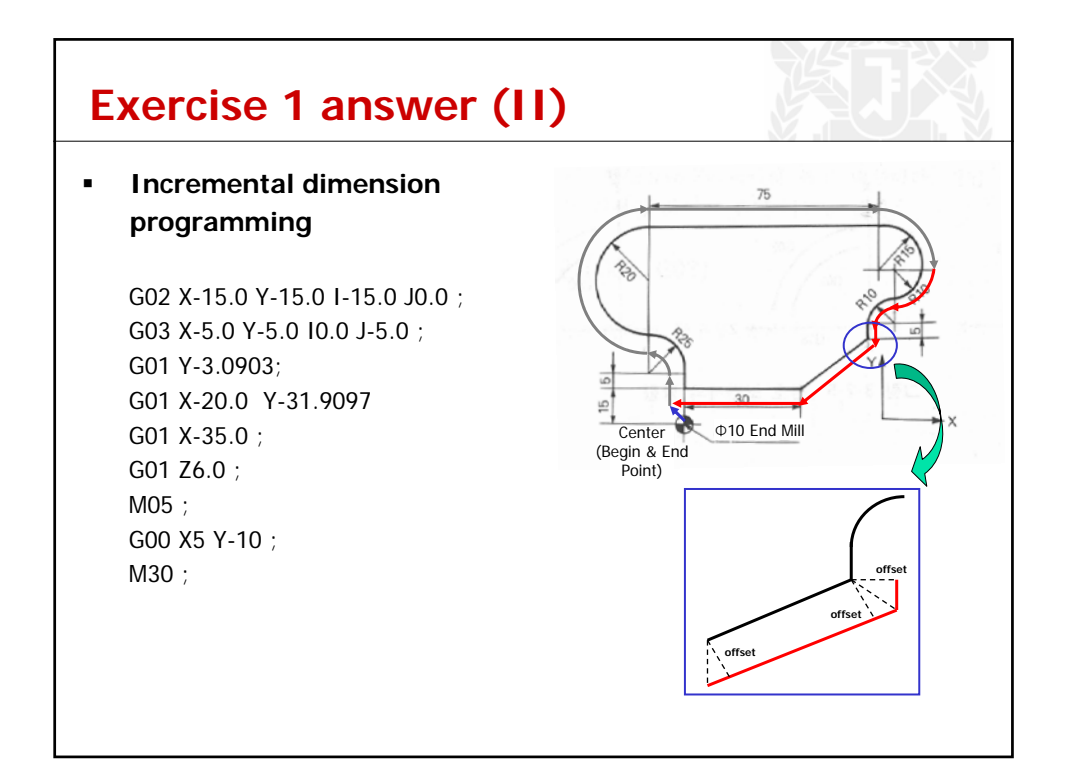

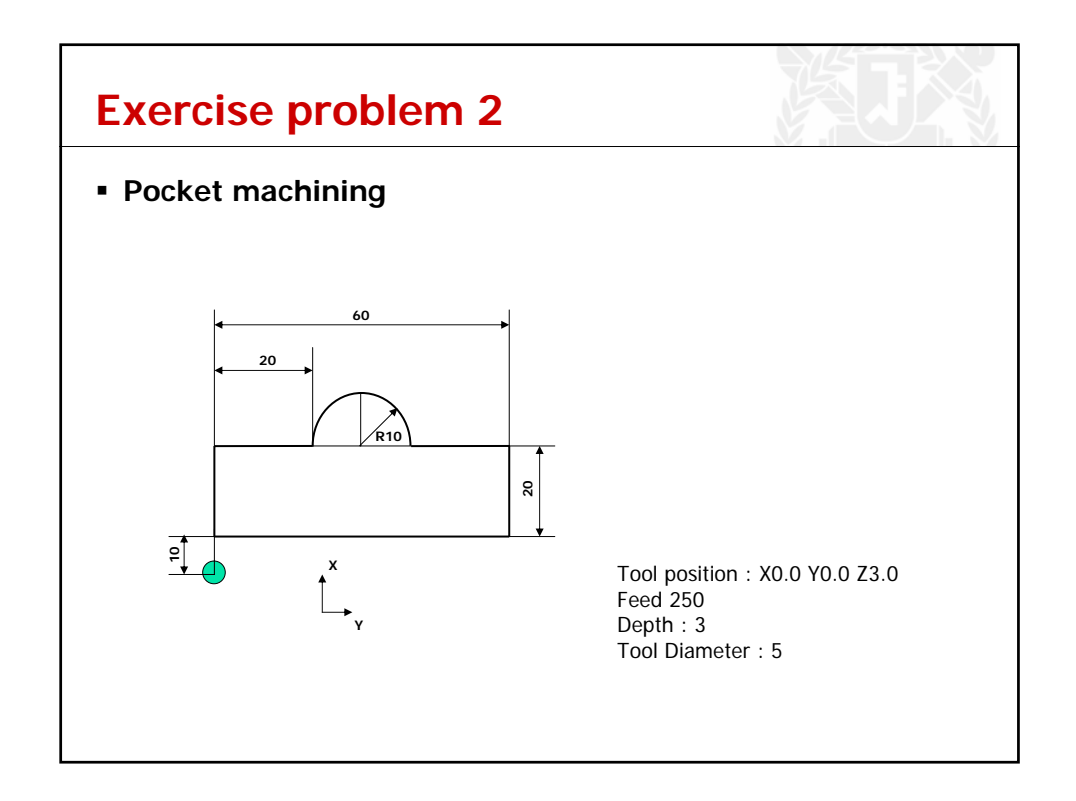

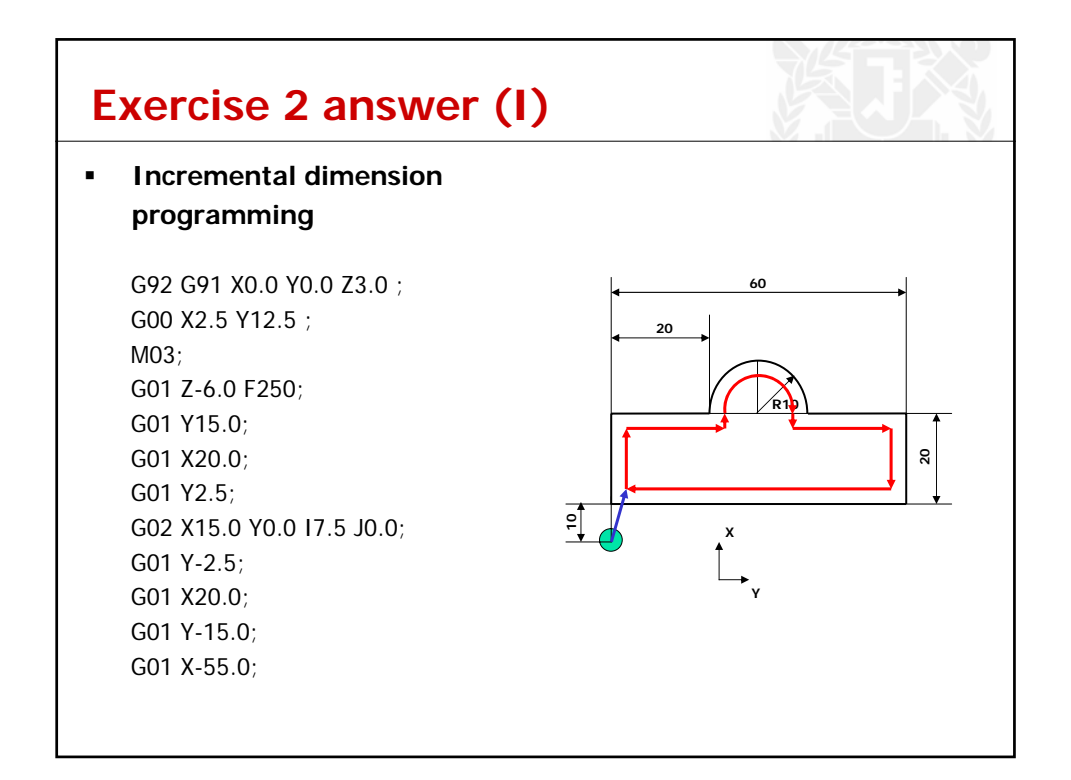

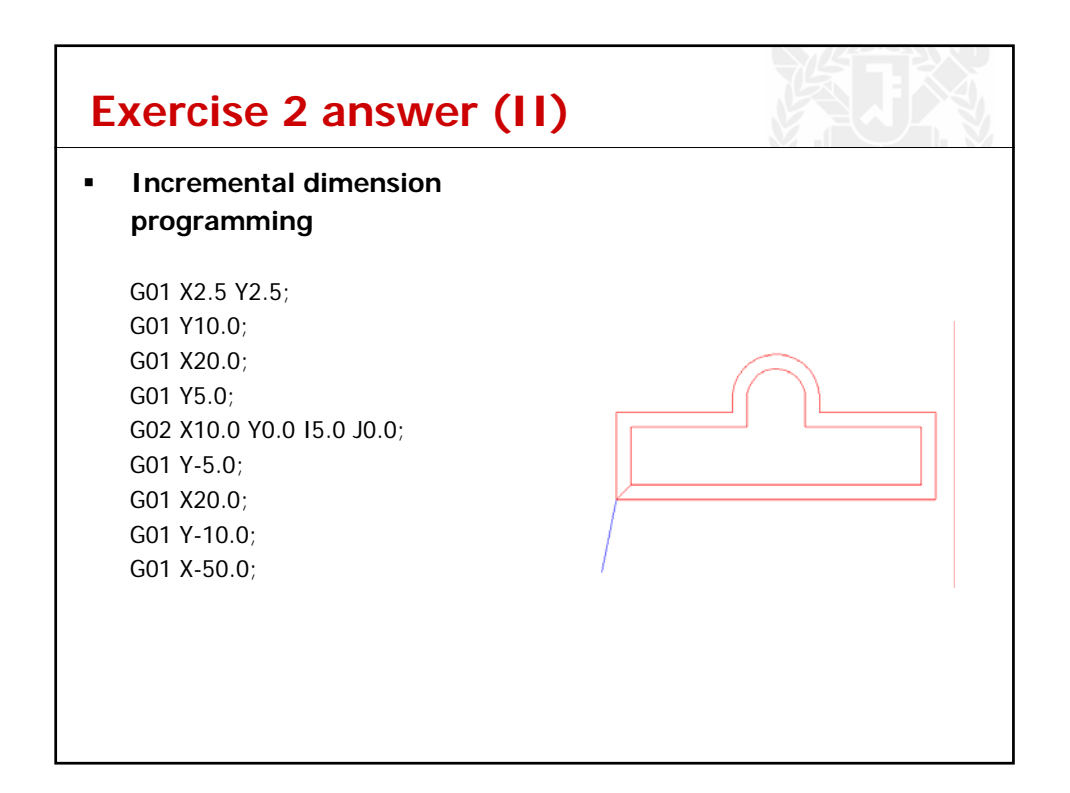

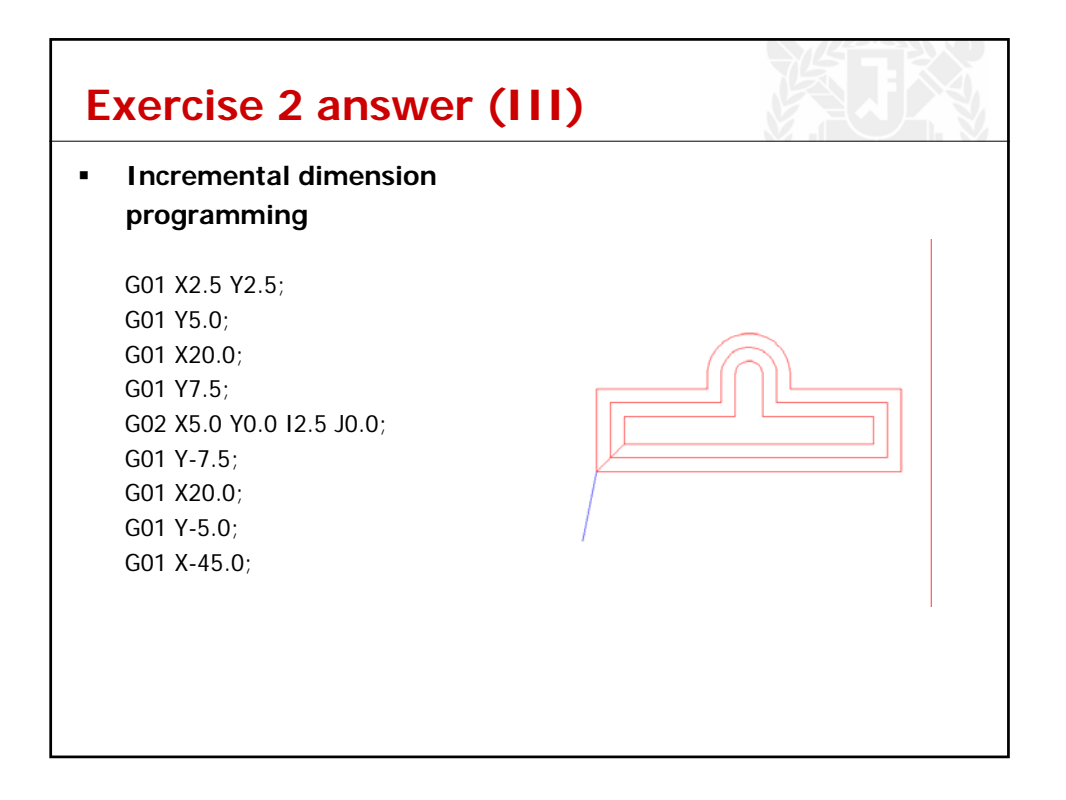

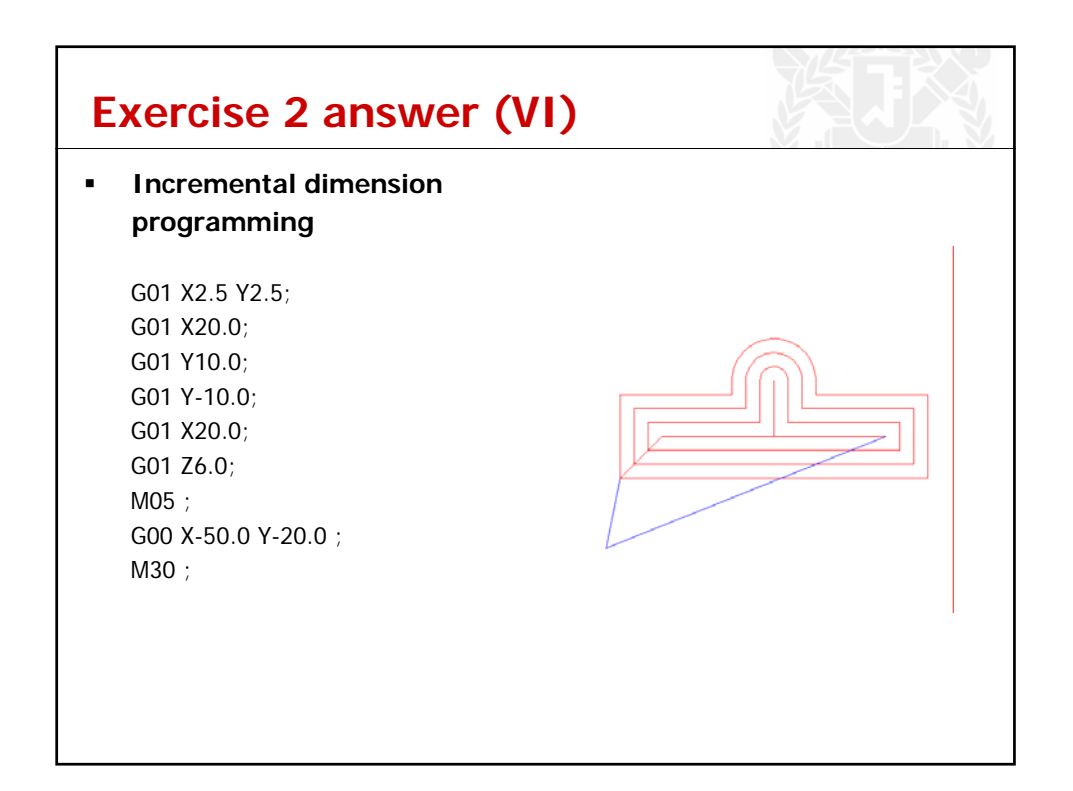